# Package 'BeQut'

November 9, 2023

Title Bayesian Estimation for Quantile Regression Mixed Models

Version 0.1.0

Maintainer Antoine Barbieri <antoine.barbieri@u-bordeaux.fr>

Description Using a Bayesian estimation procedure, this package fits linear quantile regression models such as linear quantile models, linear quantile mixed models, quantile regression joint models for time-to-event and longitudinal data. The estimation procedure is based on the asymmetric Laplace distribution and the 'JAGS' software is used to get posterior samples (Yang, Luo, De-Santis (2019) [<doi:10.1177/0962280218784757>](https://doi.org/10.1177/0962280218784757)).

**Depends**  $R$  ( $>= 3.5.0$ ), survival

Imports jagsUI, lqmm, MASS

SystemRequirements JAGS 4.x.y

License GPL  $(>= 2.0)$ 

Encoding UTF-8

RoxygenNote 7.2.3

NeedsCompilation no

Author Antoine Barbieri [aut, cre], Hélène Jacqmin-Gadda [aut]

Repository CRAN

Date/Publication 2023-11-09 10:30:06 UTC

# R topics documented:

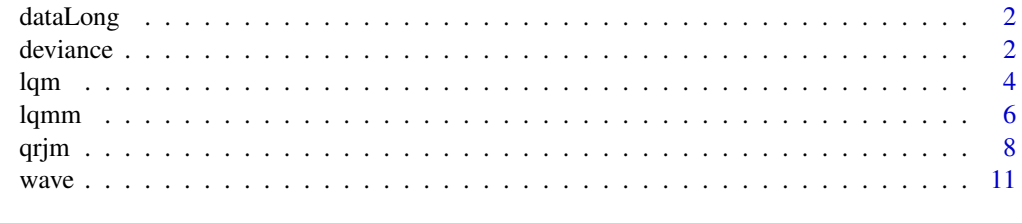

**Index** [12](#page-11-0)

<span id="page-1-0"></span>dataLong *dataLong*

#### Description

'dataLong' is a dataset simulated from a joint model for longitudinal and time-to-event data. This dataset is used to illustrate both 'lqmm' and 'qrjm' functions.

# Usage

data(dataLong)

# Format

A data.frame with 1562 observations from 300 subjects. The columns are:

ID integer: number for patient identification.

visit numeric: measurement times for the repeated blood pressure measurements.

y numeric: longitudinal measurements.

time numeric: time to event (or censoring).

event integer: event indicator. Coded as  $0 =$  right-censoring, and  $1 =$  event.

X1 integer: time-independent binary explanatory variable.

X2 numeric: time-independent continuous explanatory variable.

#### Examples

data(dataLong)

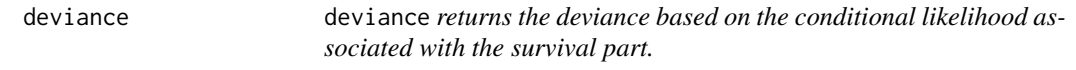

# Description

deviance returns the deviance based on the conditional likelihood associated with the survival part.

#### Usage

deviance(object, M = 1000, conditional = "survival", verbose = TRUE)

#### deviance 3

# Arguments

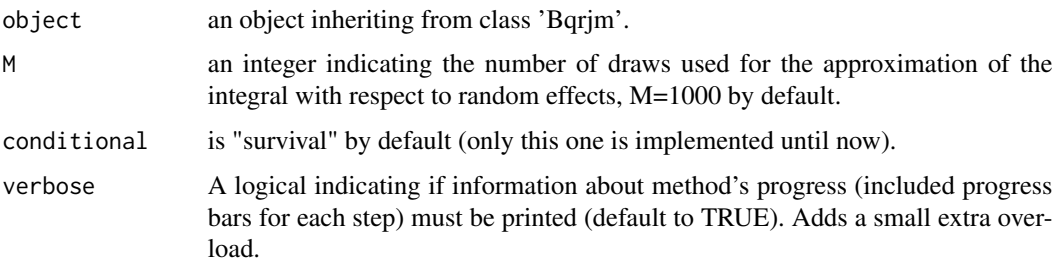

# Value

An object which is a list with the following elements:

deviance Numerical object returning the deviance

likelihood (Conditional) likelihood

sims.list list of individual quantities as likelihood, draws of random effects, hazard and survival functions

control list of arguments giving details about the deviance

### Author(s)

Antoine Barbieri and Baptiste Courrèges

# Examples

```
#---- load data
data(dataLong)
#---- Fit quantile regression joint model for the median
qrjm_50 <- qrjm(formFixed = y \sim visit,
               formRandom = ~\sim visit,
               formGroup = ~1D,formSurv = survival::Surv(time, event) \sim X1 + X2,
               survMod = "weibull",
               param = "value",
               timeVar= "visit",
               data = dataLong,
               save\_va = TRUE,parallel = FALSE,
               tau = 0.5)
```
deviance(qrjm\_50, M=200)

# Description

Function using 'JAGS' software to estimate the linear quantile regression model assuming asymmetric Laplace distribution for residual error.

# Usage

```
lqm(
  formula,
 data,
  tau = 0.5,
 n.chains = 3,
 n.iter = 10000,
 n.burnin = 5000,
 n.thin = 1,
 n.addapt = NULL,save_jagsUI = TRUE,
 parallel = FALSE
)
```
# Arguments

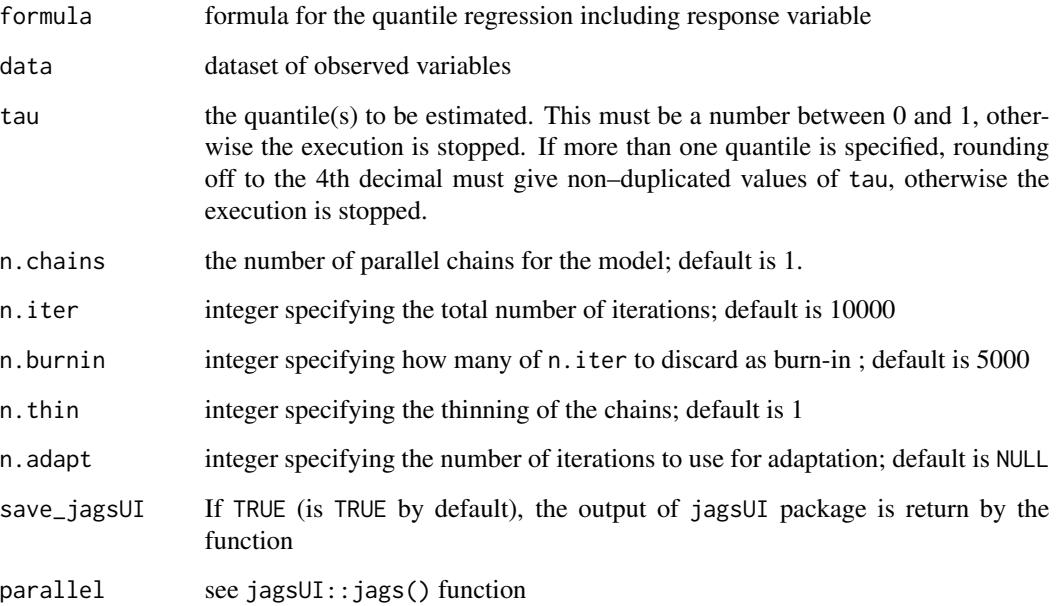

<span id="page-3-0"></span>

lqm 5

#### Value

A Blqm object which is a list with the following elements:

mean list of posterior mean for each parameter

median list of posterior median for each parameter

modes list of posterior mode for each parameter

StErr list of standard error for each parameter

StDev list of standard deviation for each parameter

Rhat Gelman and Rubin diagnostic for all parameters

- ICs list of the credibility interval at 0.95 for each parameters excepted for covariance parameters in covariance matrix of random effects. Otherwise, use save\_jagsUI=TRUE to have the associated quantiles.
- data data included in argument
- sims.list list of the MCMC chains of the parameters and random effects

control list of arguments giving details about the estimation

- W list including both posterior mean and posterior standard deviation of subject-specific random variable W
- out\_jagsUI only if save\_jagsUI=TRUE in argument: list including posterior mean, median, quantiles (2.5%, 25%, 50%, 75%, 97.5%), standard deviation for each parameter and each random effect. Moreover, this list also returns the MCMC draws, the Gelman and Rubin diagnostics (see output of jagsUI objects)

# Author(s)

Antoine Barbieri

# Examples

```
#---- Use data
data(wave)
#---- Fit regression model for the first quartile
lqm_025 \leq lqm(formula = h110d\text{~vent\_vit_moy},data = wave,
               n.iter = 1000,
               n.burnin = 500,
               tau = 0.25)#---- Get the posterior mean of parameters
lqm_025$mean
#---- Visualize the trace for beta parameters
jagsUI::traceplot(lqm_025$out_jagsUI, parameters = "beta" )
#---- Summary of output
```
<span id="page-5-0"></span>summary(lqm\_025)

# lqmm lqmm *fits linear quantile mixed model*

# Description

Function using 'JAGS' software to estimate the linear quantile mixed model assuming asymmetric Laplace distribution for residual error.

# Usage

```
lqmm(
  formFixed,
  formRandom,
 formGroup,
 data,
  tau,
 RE_ind = FALSE,
 n.chains = 3,
 n.iter = 10000,
 n.burnin = 5000,
 n.thin = 1,
 n.addapt = NULL,precision = 10,
 save_jagsUI = TRUE,
 parallel = FALSE
```
# Arguments

)

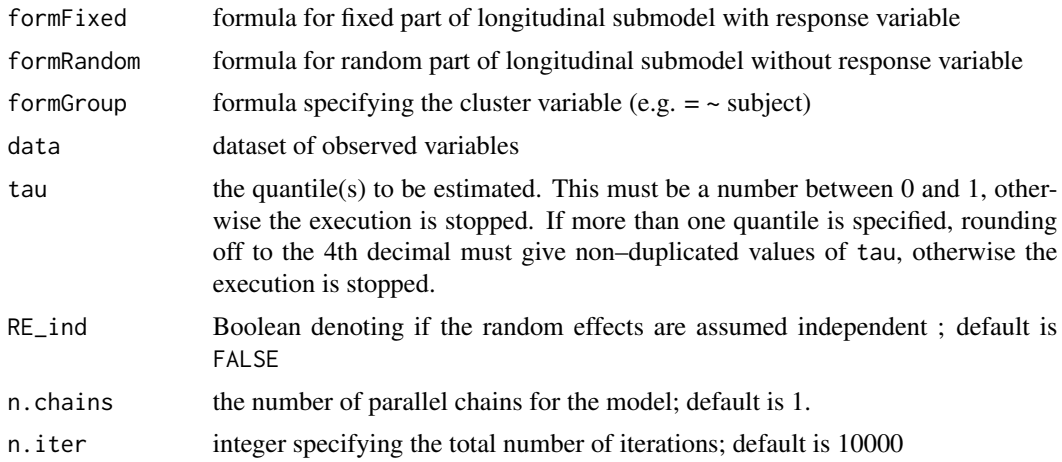

#### lqmm 300 and 300 and 300 and 300 and 300 and 300 and 300 and 300 and 300 and 300 and 300 and 300 and 300 and 30

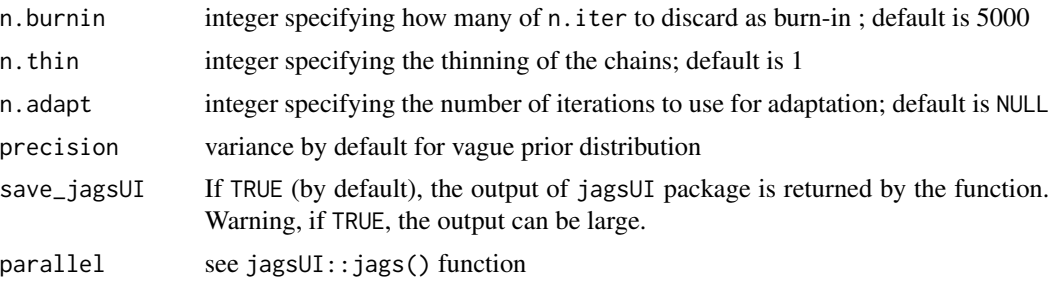

#### Value

A Blqmm object is a list with the following elements:

mean list of posterior mean for each parameter

median list of posterior median for each parameter

- modes list of posterior mode for each parameter
- StErr list of standard error for each parameter
- StDev list of standard deviation for each parameter
- ICs list of the credibility interval at 0.95 for each parameters excepted for covariance parameters in covariance matrix of random effects. Otherwise, use save\_jagsUI=TRUE to have the associated quantiles.
- data data included in argument
- sims.list list of the MCMC chains of the parameters and random effects
- control list of arguments giving details about the estimation
- random\_effect list for each quantile including both posterior mean and posterior standard deviation of subject-specific random effects
- out\_jagsUI only if save\_jagsUI=TRUE in argument: list including posterior mean, median, quantiles (2.5%, 25%, 50%, 75%, 97.5%), standart deviation for each parameter and each random effect. Moreover, this list also returns the MCMC draws, the Gelman and Rubin diagnostics (see output of jagsUI objects)

#### Author(s)

Antoine Barbieri

# References

Marco Geraci and Matteo Bottai (2014). *Linear quantile mixed models*. Statistics and Computing, 24(3):461-479. doi: 10.1007/s11222-013-9381-9.

# Examples

#---- Use dataLong dataset data(dataLong)

```
#---- Fit regression model for the first quartile
lqmm_075 <- lqmm(formFixed = y ~ visit,
                 for mRandom = ~\sim visit,
                 formGroup = ~1D,data = dataLong,
                 tau = 0.75,
                 n.iter = 10000,
                 n.burnin = 1000)
#---- Get the posterior means
lqmm_075$mean
#---- Visualize the trace for beta parameters
jagsUI::traceplot(lqmm_075$out_jagsUI, parameters = "beta")
#---- Summary of output
summary(lqmm_075)
```
qrjm qrjm *fits quantile regression joint model*

#### Description

Function using 'JAGS' software via jagsUI package to estimate the quantile regression joint model assuming asymmetric Laplace distribution for residual error. Joint modeling concerns longitudinal data and time-to-event

# Usage

```
qrjm(
  formFixed,
  formRandom,
  formGroup,
  formSurv,
  survMod = "weibull",
 param = "value",
  timeVar,
  data,
  tau,
 RE_ind = FALSE,
 n.chains = 3.n.iter = 10000,
 n.burnin = 5000,
 n.thin = 1,
  n.addapt = 5000,precision = 10,
```
qrjm **9** 

```
C = 1000,save_jagsUI = TRUE,
 save\_va = FALSE,parallel = FALSE
)
```
# Arguments

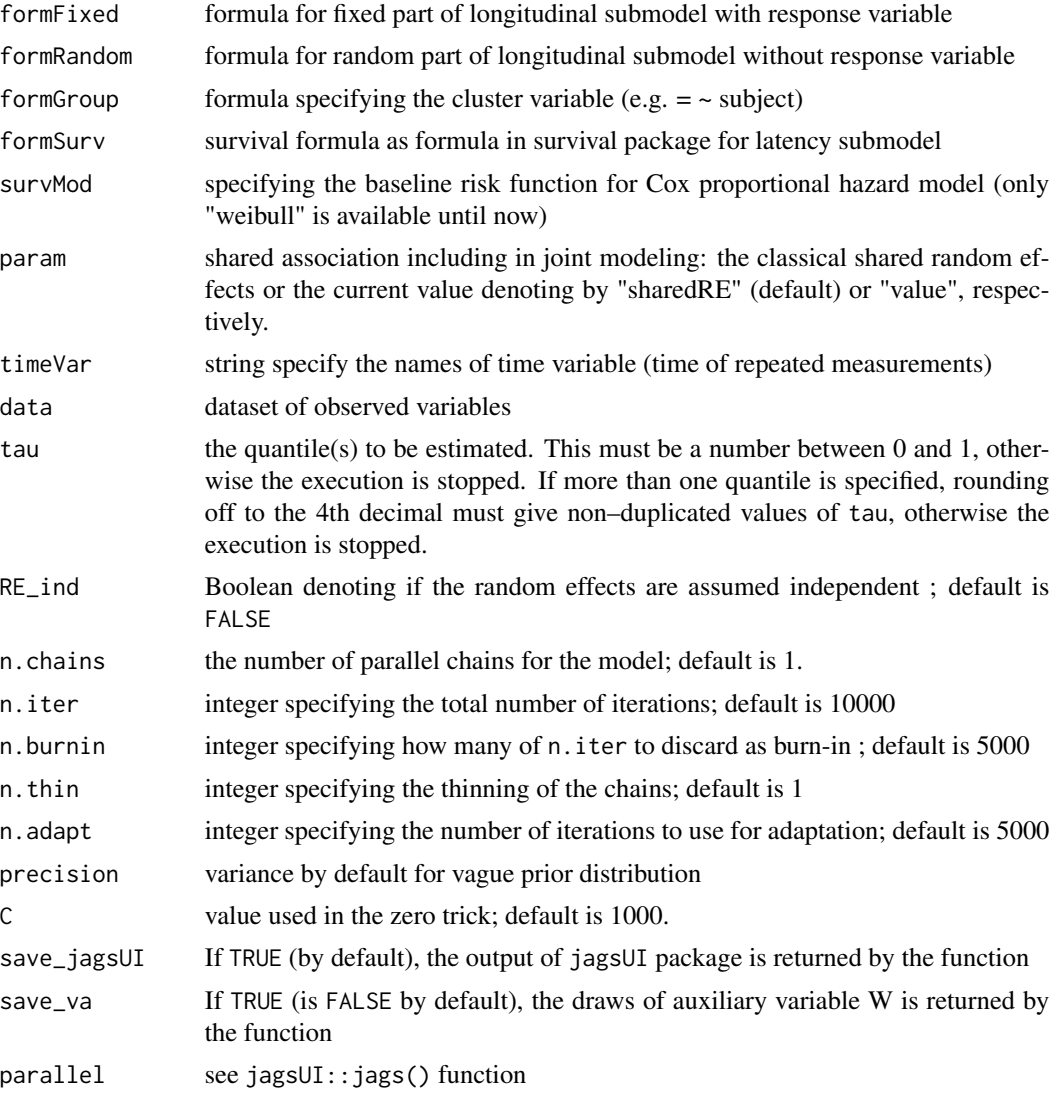

# Value

A Bqrjm object is a list with the following elements:

mean list of posterior mean for each parameter

median list of posterior median for each parameter

- modes list of posterior mode for each parameter
- StErr list of standard error for each parameter
- StDev list of standard deviation for each parameter
- ICs list of the credibility interval at 0.95 for each parameters excepted for covariance parameters in covariance matrix of random effects. Otherwise, use save\_jagsUI=TRUE to have the associated quantiles.
- data data included in argument
- sims.list list of the MCMC chains of the parameters and random effects
- control list of arguments giving details about the estimation
- random\_effect list for each quantile including both posterior mean and posterior standard deviation of subject-specific random effects
- out\_jagsUI only if save\_jagsUI=TRUE in argument: list including posterior mean, median, quantiles (2.5%, 25%, 50%, 75%, 97.5%), standart deviation for each parameter and each random effect. Moreover, this list also returns the MCMC draws, the Gelman and Rubin diagnostics (see output of jagsUI objects)

#### Author(s)

Antoine Barbieri

# References

Ming Yang, Sheng Luo, and Stacia DeSantis (2019). *Bayesian quantile regression joint models: Inference and dynamic predictions*. Statistical Methods in Medical Research, 28(8):2524-2537. doi: 10.1177/0962280218784757.

#### Examples

```
#---- load data
data(dataLong)
#---- Fit quantile regression joint model for the first quartile
qrjm_75 <- qrjm(formFixed = y \sim visit,
               formRandom = ~\sim visit,
               formGroup = ~1D,formSurv = Surv(time, event) \sim X1 + X2,
               survMod = "weibull",
               param = "value",
               timeVar= "visit",
               data = dataLong,tau = 0.75)
#---- Visualize the trace for beta parameters
jagsUI::traceplot(qrjm_75$out_jagsUI, parameters = "beta")
```
#---- Get the estimated coefficients: posterior means

<span id="page-10-0"></span>wave 11

qrjm\_75\$mean

#---- Summary of output summary(qrjm\_75)

wave *Data of wave*

# Description

Data including environmental measurements around Bordeaux from CANDHIS database and data from InfoClimat website. CANDHIS national in situ wave measurement database. The measurements were carried out within the framework of a collaboration between the Grand Port Maritime de Nantes St-Nazaire, the École Centrale de Nantes and CEREMA. In addition, data from the Info-Climat site over the same period are used.

#### Usage

data(wave)

# Format

A data.frame with 453 observations (rows) and 25 variables with explicit names. The first variables are:

date date of measure temperature temperature pression pressure humidite\_relative Humidity point2rose Dew point temperature

visibilite\_horiz visibility

vent\_cite\_moy wind speed average

vent\_vit\_rafale maximum of wind speed

precipitation\_cum cumulative rainfall by day

# References

InfoClimat (https://www.infoclimat.fr/climatologie/stations\_principales.php?)

#### Examples

data(wave)

# <span id="page-11-0"></span>Index

dataLong, [2](#page-1-0) deviance, [2](#page-1-0)  $l$ qm,  $4$  $lqmm, 6$  $lqmm, 6$ qrjm, [8](#page-7-0) wave, [11](#page-10-0)